## HealtheNet | QRG Advance Care Planning and My Health Record

# Accessing Advance Care Planning information in My Health Record

A patient's Advance Care Planning documents help inform health professionals about the patient's future healthcare wishes. My Health Record allows consumers to upload both Advanced Care Planning (ACP) documents (which may include a formalised Advance Care Directive) and the Advance Care Document Custodian (the name of the person who holds a copy of an Advance Care Planning document).

#### Accessing an Advance Care Planning Document

- 1. From either the landing page (Patient Summary) or the My Health record tab, locate the document tree
- Navigate to the Advanced Care Planning Document folder and select the most recent document from the list
- Click the Attachment link on the page to open the Advanced Care Directive\* document created/added by the consumer.

| 100206633182 EUID HOGAN Audrey Female / 23 Aug 1992 ( 26 years )                                                                                                    |                                                                                                    |                                                                                                    | <                                             |
|----------------------------------------------------------------------------------------------------|----------------------------------------------------------------------------------------------------|----------------------------------------------------------------------------------------------------|-----------------------------------------------|
| ■ S Patient Summary III Ima                                                                                                    | ges (EIR) 🖕 Pathology 💋 Linked EHR 💊 M                                                                          | edication My Health Record                                                                                               |                                               |
| My Health Record O Q C                                                                                                    |                                                                                                    |                                                                                                    | Print                                         |
| Showing All                                                                                                    |                                                                                                    | Advance Care Blanning Decument                                                                                           |                                               |
| Group By Category Sort By Date                                                                                                    |                                                                                                    | Advance Care Planning Document<br>20 Jun 2019                                                                            |                                               |
| My Health Record  Access Controls (2)                                                                                                    | AUDREY I HOGAN DoB 23 Aug 1992 (26y*                                                                            | ) SEX Female IHI 8003 6081 6677 7995                                                                                     |                                               |
| <ul> <li>Medicare Information (1)</li> <li>Shared Health Summary (3)</li> </ul>                                                                                                    |                                                                                                    |                                                                                                    |                                               |
| ▶ Discharge Summary (7)                                                                                                    | Advance Care                                                                                                    |                                                                                                    |                                               |
| <ul> <li>Event Summary 1)</li> <li>Specialist Letter 3)</li> </ul>                                                                                                    | Planning document(s)                                                                                            | START OF DOCUMENT                                                                                                    |                                               |
| <ul> <li>Diagnostic Imaging (1)</li> <li>Medications (2)</li> <li>Pathology (1)</li> <li>Personal Health Summary (1)</li> <li>Emergency Confacts (1)</li> <li>Advance Care Document Custodian<br/>19-Jul-2019 Advance Care Docu<br/>Advance Care Planning Document (<br/>20-Jun-2019 Advance Care Plan<br/>20-May-2019 Advance Care Plan</li> </ul> | Author AUDREY I HOGAN (Self)                                                                                    |                                                                                                    |                                               |
|                                                                                                    | Advance Care Information Section                                                                                |                                                                                                    |                                               |
|                                                                                                    | Related Document                                                                                                |                                                                                                    |                                               |
|                                                                                                    | Field                                                                                                    | Value                                                                                                    |                                               |
|                                                                                                    | Date advance care planning document was written<br>Author of the advance care planning document                 | 17 Jun 2019<br>Audrey Hogan TEST PATIENT                                                                                 |                                               |
|                                                                                                    | Contact number for the author of the advance care planning documenttel:04Z704Z704Z704Z704Z704Z704Z704Z704Z704Z7 |                                                                                                    |                                               |
|                                                                                                    | Attached PDF                                                                                                    | Attachment                                                                                                    |                                               |
| :                                                                                                    | Administrative Observations                                                                                     |                                                                                                    |                                               |
|                                                                                                    | No administrative observations.                                                                                 |                                                                                                    |                                               |
|                                                                                                    |                                                                                                    |                                                                                                    |                                               |
|                                                                                                    | Patient                                                                                                    | NSW Health Advance Care Directi                                                                                          | ve (ACD)                                      |
|                                                                                                    | Name AUDREY I HOGAN                                                                                             | NSW Health Advance Care Direct                                                                                           | Ve (ACD)                                      |
| *The document may not be a formal Advance Care                                                                                                    |                                                                                                    |                                                                                                    |                                               |
|                                                                                                    | s example. The patient may                                                                                      | SECTION 1 YOUR DETAILS AND YOUR                                                                                          | PERSON RESPONSIBLE                            |
|                                                                                                    | rmal' Advance Care Plan.                                                                                        |                                                                                                    |                                               |
|                                                                                                    |                                                                                                    | Family name: Hogan                                                                                                    |                                               |
|                                                                                                    |                                                                                                    | 1,0 gen                                                                                                    |                                               |
|                                                                                                    |                                                                                                    | Given names: Audvey by                                                                                                   |                                               |
| *Advance Care<br>Directive (example)                                                                                                    |                                                                                                    |                                                                                                    |                                               |
|                                                                                                    |                                                                                                    |                                                                                                    |                                               |
|                                                                                                    |                                                                                                    | Avalon Beach, NSW                                                                                                    | 2107                                          |
|                                                                                                    |                                                                                                    | I have been provided with and read the 'Making an Advance Care Dire                                                      | tive' information booklet. Please tick if yes |
|                                                                                                    |                                                                                                    | I have legally appointed one or more people as my Enduring Guardian/s and they are aware of this Advance Care Directive. |                                               |
|                                                                                                    |                                                                                                    | Please tick if yes                                                                                                    |                                               |
|                                                                                                    |                                                                                                    | ENDURING GUARDIAN 1                                                                                                    | ENDURING GUARDIAN 2                           |
|                                                                                                    |                                                                                                    | Name: Joan Hogan                                                                                                    |                                               |
|                                                                                                    |                                                                                                    |                                                                                                    |                                               |
| ate issued: October 2019                                                                                                    |                                                                                                    |                                                                                                    |                                               |

Version 1.0 PAGE 1 of 2

All patient data displayed in this document is fictitious

eHealth

#### Accessing the Advance Care Document Custodian Record

An Advance Care Document Custodian Record includes the name and contact details of any person who may hold a copy of the consumer's advance care planning document.

- 1. From either the landing page (Patient Summary) or the My Health record tab, locate the document tree
- 2. Navigate to the Advance Care Document Custodian folder and select the available document
- 3. The Advance Care Document Custodian page will open and display the information added by the consumer.

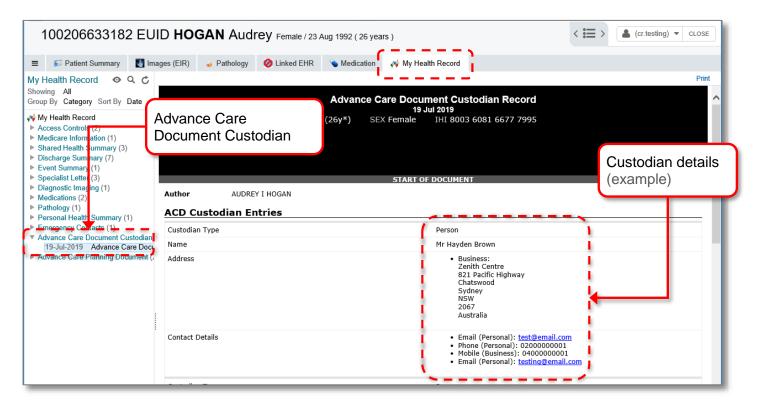

For additional guidance material on Advance Care Planning information in My Health Record from NSW Health, please visit here: <u>https://www.health.nsw.gov.au/patients/acp/pages/default.aspx</u>

### Additional information can be found at the: Integrated Care Hub

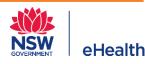